# **Informationen zu Bestandzinsen im Zusammenhang mit Zeiträumen von behördlichen Betretungsverboten**

**V 1.0**

**Fassung vom 18.12.2023**

# Inhalt

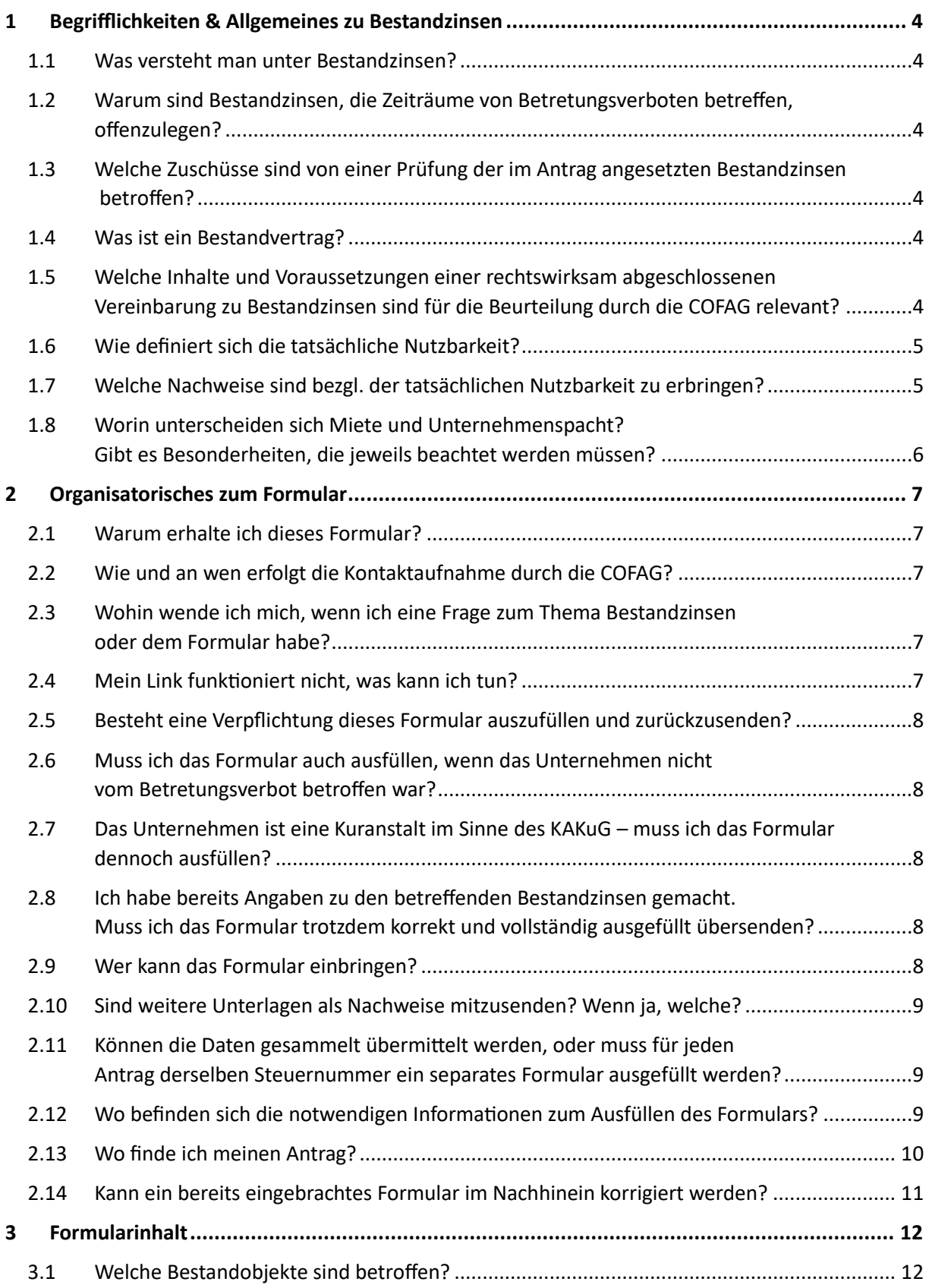

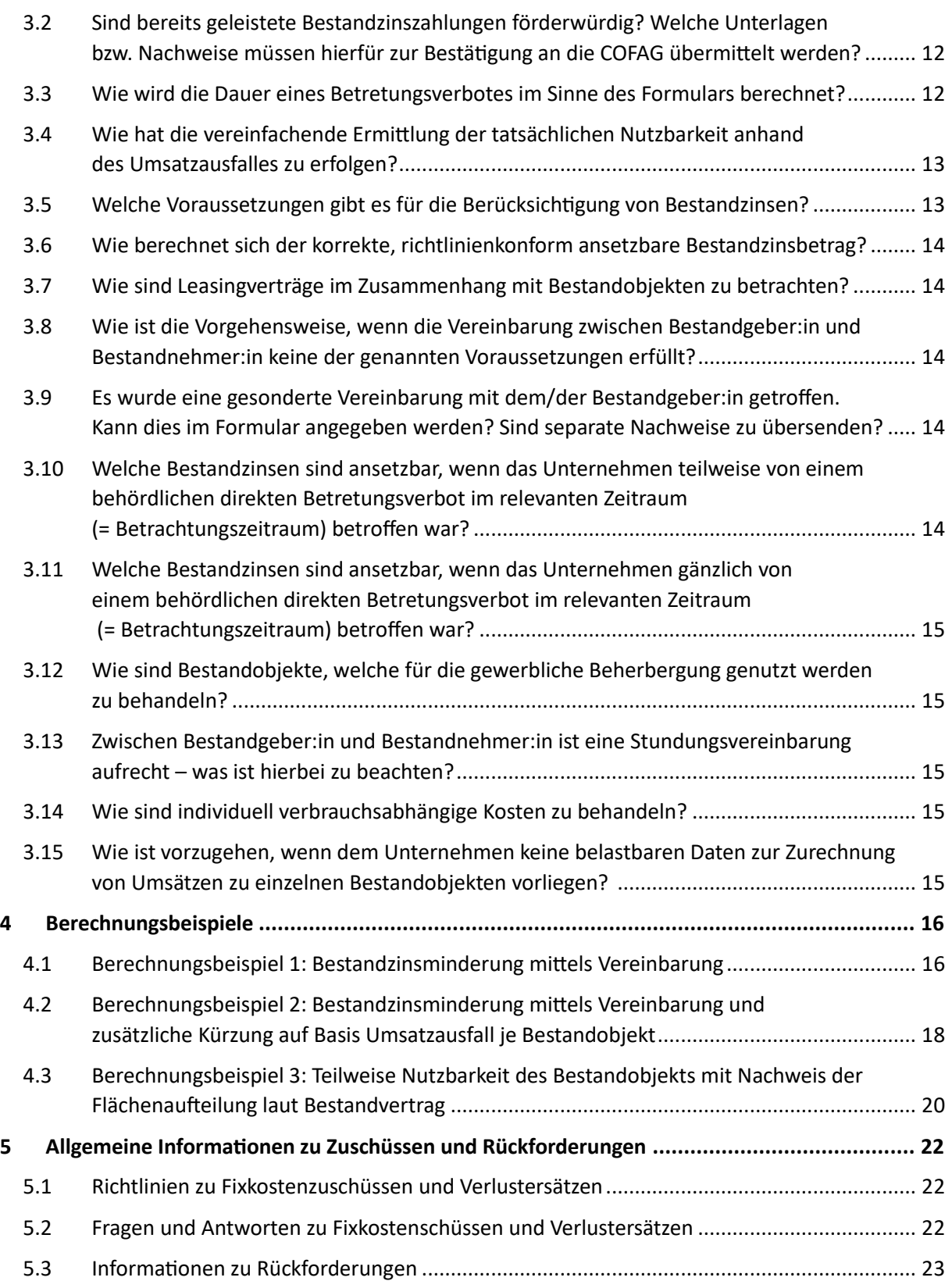

# <span id="page-3-0"></span>1 Begrifflichkeiten & Allgemeines zu Bestandzinsen

# <span id="page-3-1"></span>1.1 Was versteht man unter Bestandzinsen?

Bestandzinsen sind Entgelte für Geschäftsraummieten und -pachten, sowie die damit zusammenhängenden Betriebskosten laut Bestandvertrag. Betriebskosten, die nicht im Bestandvertrag geregelt werden, unterliegen den allgemeinen Antragsvoraussetzungen des jeweiligen Zuschussproduktes.

# <span id="page-3-2"></span>1.2 Warum sind Bestandzinsen, die Zeiträume von Betretungsverboten betreffen, offenzulegen?

Der Gesetzgeber hat mit der Novelle des ABBAG-Gesetzes, BGBl. I Nr. 228/2021, eigenständige Regelungen zum möglichen Ansatz von Bestandzinsen bei der Berechnung der Zuschüsse der COFAG (betroffen sind Fixkostenzuschuss I, Fixkostenzuschuss 800.000, Verlustersatz sowie Verlustersatz Verlängert) normiert, die vom Verordnungsgeber durch eine Anpassung der Richtlinien weiter konkretisiert wurden. Die FAQs unterschiedlicher Zuschüsse finden Sie unter:<https://www.fixkostenzuschuss.at/faqs/>

# <span id="page-3-3"></span>1.3 Welche Zuschüsse sind von einer Prüfung der im Antrag angesetzten Bestandzinsen betroffen?

Betroffen sind folgende COFAG-Zuschüsse: Fixkostenzuschuss I, Fixkostenzuschuss 800.000 sowie Verlustersatz und Verlustersatz Verlängert.

# <span id="page-3-4"></span>1.4 Was ist ein Bestandvertrag?

Unter Bestandverträgen versteht man regelmäßig Miet-sowie Pachtverträge. Dabei handelt es sich um eine vertragliche Vereinbarung zwischen dem Bestandgeber:in und dem Bestandnehmer:in der als Nachweis der COFAG zur Verfügung gestellt werden kann. Liegt ausschließlich ein mündlich vereinbarter Bestandvertrag vor, sind entsprechende Nachweise erforderlich (z.B. Überweisungsbestätigungen etc.).

# <span id="page-3-5"></span>1.5 Welche Inhalte und Voraussetzungen einer rechtswirksam abgeschlossenen Vereinbarung zu Bestandzinsen sind für die Beurteilung durch die COFAG relevant?

Voraussetzung für die Anerkennung von Vereinbarungen zwischen Bestandgeber:in und Bestandnehmer:in ist, dass es sich um eine fremdübliche, rechtswirksam abgeschlossene Vereinbarung handeln muss, die eine endgültige Einigung beinhaltet und im Zeitpunkt des Abschlusses (ex ante Betrachtung) eine sachgerechte Bestandzinsminderung beinhaltet. Dabei gilt:

- Neben schriftlichen Vereinbarungen sind auch mündliche Vereinbarungen mit entsprechendem Nachweis geeignet (z.B. Überweisungsbestätigungen).
- Wird eine Vereinbarung zwischen fremden Dritten abgeschlossen, so besteht eine widerlegbare Fremdüblichkeitsvermutung, weil natürliche wirtschaftliche Interessengegensätze zwischen Bestandgeber:in und Bestandnehmer:in bestehen und damit auch vermutet wird, dass jede Vertragspartei das für sich beste wirtschaftliche Ergebnis erzielen will. Der/die Bestandnehmer:in als antragstellendes Unternehmen hat dabei aber zusätzlich auch die ihr/ihn gemäß den Richtlinien treffende Schadensminderungspflicht zu beachten. Besteht ein Naheverhältnis zwischen Bestandgeber:in und Bestandnehmer:in, so ist darauf zu achten, dass die getroffene Vereinbarung

auch zwischen fremden Dritten unter denselben Bedingungen und mit demselben Inhalt abgeschlossen worden wäre und bei einer eingeschränkten tatsächlichen Nutzbarkeit des Bestandobjektes auch eine sachgerechte Bestandzinsminderung beinhaltet. Naheverhältnisse sind beispielsweise durch konzernale Verbindungen, durch intensive geschäftliche Beziehungen, aber auch durch persönliche (familiär, verwandtschaftlich oder freundschaftlich) Verbindungen gekennzeichnet.

- Sachgerechtigkeit: Dieses Kriterium überschneidet sich mit der Fremdüblichkeit. Allerdings sind die beiden Kriterien nicht völlig deckungsgleich. Beispielsweise liegt keine (im Sinne der Richtlinien) sachgerechte Bestandzinsminderung für die Zeiträume der behördlichen Betretungsverbote vor, wenn ein:e Bestandnehmer:in mit dem/der Bestandgeber:in vereinbart, über das ganze Jahr hinweg eine konstante (ev. dann höhere) Bestandzinsreduktion zu bekommen und im Gegenzug für die von einem behördlichen Betretungsverbot betroffene Zeiträume keine zusätzliche Bestandzinsminderung vereinbart wird (dieses Vorgehen könnte aber durchaus fremdüblich sein, wenn es von vergleichbaren Unternehmen ebenfalls so gehandhabt wird). Ob eine Vereinbarung sachgerecht ist, ist immer anhand der Gegebenheiten zum Zeitpunkt ihres Abschlusses zu beurteilen (ex ante Betrachtung). Spätere Ereignisse sind bei dieser Beurteilung nicht zu berücksichtigen. Wenn eine Vereinbarung nicht zum Nachweis des Ausmaßes der tatsächlichen Nutzbarkeit während der Betretungsverbote geeignet ist – weil sie z.B. nicht fremdüblich oder sachgerecht ist – ist das Ausmaß der tatsächlichen Nutzbarkeit auf andere Art und Weise nachzuweisen bzw. vereinfacht anhand des Umsatzausfalls zu ermitteln; erfolgt dies nicht, können keine Bestandzinsen für dieses Bestandobjekt im Rahmen des Zuschusses angesetzt werden (bzw. sind dafür bereits erhaltene Zuschüsse anteilig zurückzuzahlen). Ist keine Strategie zur Schadensminderung erkennbar, so sind die Antragsvoraussetzungen nicht erfüllt. Diesfalls wäre durch die COFAG der gesamte Zuschuss rückzufordern.
- Endgültige Einigung: Vorläufige Vereinbarungen sind nicht ausreichend. Allerdings kann eine vorläufige Vereinbarung in eine endgültige Vereinbarung umgewandelt werden.

## <span id="page-4-0"></span>1.6 Wie definiert sich die tatsächliche Nutzbarkeit?

Die tatsächliche Nutzbarkeit muss von geförderten Unternehmen anhand geeigneter Aufzeichnungen nachgewiesen werden. Liegt keine fremdübliche und sachgerechte Vereinbarung mit dem/der Bestandgeber:in vor, kann die tatsächliche Nutzbarkeit auch vereinfachend anhand des dem Bestandobjekt zuzurechnenden Umsatzausfalls ermittelt werden.<sup>1</sup>

Sind nur Teile eines Geschäftslokals von einem behördlichen Betretungsverbot betroffen, so können die davon nicht betroffenen Flächen bei der Berechnung der tatsächlichen Nutzbarkeit überhaupt außer Ansatz bleiben, wenn diesen Flächen aufgrund eines gesonderten Ausweises im Bestandvertrag ein konkreter Teil des Bestandzinses zugeordnet werden kann. Für diese Flächen können die Bestandzinsen in voller Höhe angesetzt werden.<sup>2</sup>

## <span id="page-4-1"></span>1.7 Welche Nachweise sind bezgl. der tatsächlichen Nutzbarkeit zu erbringen?

Eine Übermittlung von Nachweisen ist im Rahmen der Formulareinbringung nicht vorgesehen. Benötigt die COFAG im Zuge der Prüftätigkeit Nachweise oder weiterführende Informationen, wird die COFAG mit der

<sup>1</sup> [https://www.fixkostenzuschuss.at/verlustersatz-verlaengert;](https://www.fixkostenzuschuss.at/verlustersatz-verlaengert/) Stand: 06.06.2023

<sup>2</sup> [https://www.fixkostenzuschuss.at/verlustersatz-verlaengert,](https://www.fixkostenzuschuss.at/verlustersatz-verlaengert) Stand: 06.06.2023

im Formular angegebenen Kontaktperson in Verbindung treten und den konkreten Informations- /Nachweisbedarf benennen. Bitte sehen Sie von der eigeninitiativen Übermittlung von Unterlagen ab.

## <span id="page-5-0"></span>1.8 Worin unterscheiden sich Miete und Unternehmenspacht? Gibt es Besonderheiten, die jeweils beachtet werden müssen?

Im Rahmen der COFAG-Zuschüsse wird aufgrund der gesetzlichen Vorgaben nicht zwischen Mieten und Unternehmenspachten unterschieden. Die Abfrage, ob ein Miet- oder Unternehmenspachtverhältnis vorliegt, hat daher keine Auswirkung auf eine etwaige Bestandzinskorrektur, sondern dient statistischen Zwecken.

# <span id="page-6-1"></span><span id="page-6-0"></span>2 Organisatorisches zum Formular

## 2.1 Warum erhalte ich dieses Formular?

Es wurde die Gewährung eines Zuschusses bei der COFAG beantragt und dabei Bestandzinsen, inklusive Betriebskosten als Aufwendungen bzw. Fixkosten angesetzt. Der Zuschuss zum Förderantrag wurde bereits ausbezahlt. Die COFAG überprüft die Grundlage der bezuschussten Bestandzinsen und die damit zusammenhängende tatsächliche Nutzbarkeit der Bestandobjekte, sowie die Einhaltung der Schadensminderungspflicht. Der korrekte Förderbetrag soll ermittelt und ggf. bestätigt werden. Die Richtlinien unterschiedlicher Zuschüsse finden Sie unter:<https://www.fixkostenzuschuss.at/richtlinie/>

## <span id="page-6-2"></span>2.2 Wie und an wen erfolgt die Kontaktaufnahme durch die COFAG?

Die COFAG sendet die E-Mails mit der Aufforderung zur Offenlegung der Bestandzinsen an die im Antrag für die Kommunikation angegebene E-Mail-Adresse. Im Formular können diese Kontaktdaten aktualisiert werden. Insbesondere wenn z.B. der Parteienvertreter:in zwischenzeitlich gewechselt wurde. Bitte achten Sie auf die korrekte Angabe der Kontaktdaten. Wird das Formular durch eine:n Parteienvertreter:in eingebracht, wird automatisch der/die Parteienvertreter:in als Hauptkontakt geführt.

## <span id="page-6-3"></span>2.3 Wohin wende ich mich, wenn ich eine Frage zum Thema Bestandzinsen oder dem Formular habe?

Bei Fragen zum Thema Bestandzinsen oder dem Formular, die durch dieses Informationsblatt nicht beantwortet werden, kann man sich schriftlich an das Support-Team der COFAG über das [Kontaktformular](https://www.formularservice.gv.at/site/fsrv/user/formular.aspx?pid=fcf4018ea8e541b980b94734db5d84ca&pn=Bd9b83ad7a2984561b8bb3d1b9208674b) wenden. Bitte geben Sie die ID aus dem E-Mail an.

## <span id="page-6-4"></span>2.4 Mein Link funktioniert nicht, was kann ich tun?

Wenn der Link nicht (mehr) funktioniert, so ist es möglich, dass das zu dem Link gehörende Formular bereits eingebracht wurde. Für jeden betroffenen Förderantrag ist gesondert ein Formular durch den zugehörigen Link einzubringen. Der im E-Mail hinterlegte Link ist daher nur für den konkreten Antrag gültig. Sofern Sie mehrere E-Mails zu unterschiedlichen Anträgen - und damit unterschiedlichen Links - erhalten haben, prüfen Sie bitte, ob die Angaben im eingereichten Formular auch dem betroffenen Antrag entsprechen.

Mittels des individuellen Links können Daten nur einmalig an die COFAG übermittelt werden. Nachdem das Formular abgesendet wurde, ist eine erneute Übermittlung nicht mehr möglich und die COFAG arbeitet mit den übermittelten Daten weiter. Streben Sie eine Korrektur eines bereits eingereichten Formulars an, siehe Frage 2.14.

Können Sie obige Sachverhalte ausschließen, und der Link funktioniert dennoch nicht, treten Sie bitte mit dem Service-Team der COFAG pe[r Kontaktformular](https://www.formularservice.gv.at/site/fsrv/user/formular.aspx?pid=fcf4018ea8e541b980b94734db5d84ca&pn=Bd9b83ad7a2984561b8bb3d1b9208674b) unter Angabe der im E-Mail genannten ID in Verbindung.

#### <span id="page-7-0"></span>2.5 Besteht eine Verpflichtung dieses Formular auszufüllen und zurückzusenden?

Ja. Gemäß den Förderbedingungen, die Teil des Fördervertrags mit der COFAG sind und vom/von der Antragsteller:in bestätigt wurden, besteht die Verpflichtung dieses Formular auszufüllen und zurückzusenden. Die Verpflichtung im Fördervertrag betrifft alle Informationen, die zur Bestimmung und/oder Überprüfung der Höhe des gewährten Zuschusses durch die COFAG erforderlich sind. Die Nichterfüllung dieser Verpflichtung kann zu Rückforderungsansprüchen der COFAG gegenüber dem/der Antragsteller:in führen.

## <span id="page-7-1"></span>2.6 Muss ich das Formular auch ausfüllen, wenn das Unternehmen nicht vom Betretungsverbot betroffen war?

Im Formular haben Sie die Möglichkeit diesen Umstand anzugeben. Das Formular ist jedenfalls korrekt auszufüllen und zu übermitteln.

# <span id="page-7-2"></span>2.7 Das Unternehmen ist eine Kuranstalt im Sinne des KAKuG – muss ich das Formular dennoch ausfüllen?

Im Formular besteht die Möglichkeit, diese Eigenschaft anzugeben. Die Übermittlung eines korrekt ausgefüllten Formulars ist in jedem Fall erforderlich.

# <span id="page-7-3"></span>2.8 Ich habe bereits Angaben zu den betreffenden Bestandzinsen gemacht. Muss ich das Formular trotzdem korrekt und vollständig ausgefüllt übersenden?

Selbst wenn bereits Angaben zu den betreffenden Bestandzinsen gemacht wurden, muss das Formular dennoch korrekt und vollständig ausgefüllt und übermittelt werden. Das Formular dient dazu, notwendige Informationen über etwaige in Ihrem Antrag angegebenen Bestandzinsen zu erheben. Wurde z.B. im Rahmen einer freiwilligen Korrekturmeldung\*, der geförderte Bestandzins (teilweise oder ganz) zurückbezahlt, ist diese Information im Formular anzugeben. Falls sich wesentliche Daten seit den letzten Angaben verändert haben, bietet das Formular auch die Möglichkeit die antragsgegenständlichen Angaben zu korrigieren.

Das Formular ist auch dann korrekt und vollständig auszufüllen, wenn das Unternehmen geschlossen wurde, verkauft wurde oder sich in Liquidation oder Konkurs befindet. Es ist unerheblich, ob der Antrag bereits geprüft und freigegeben wurde oder nicht. Das Formular dient dazu, den korrekten Förderbetrag zu ermitteln und ggf. zu bestätigen.

\*Weiterführende Informationen zur freiwilligen Korrekturmeldung finden Sie unter: <https://www.cofag.at/korrekturmeldung.html>

#### <span id="page-7-4"></span>2.9 Wer kann das Formular einbringen?

Das Formular muss nicht zwingend durch eine:n qualifizierte:n Parteienvertreter:in (eingetragenen:e Steuerberater:in, Bilanzbuchhalter:in oder Wirtschaftsprüfer:in) eingebracht werden, sondern kann auch durch vertretungsbefugte Personen im Unternehmen abgegeben werden.

## <span id="page-8-0"></span>2.10 Sind weitere Unterlagen als Nachweise mitzusenden? Wenn ja, welche?

Eine Übermittlung von Nachweisen ist im Rahmen der Formulareinbringung nicht vorgesehen. Benötigt die COFAG im Zuge der Prüftätigkeit Nachweise oder weiterführende Informationen wird die COFAG mit der im Formular angegebenen Kontaktperson in Verbindung treten und den konkreten Informations- /Nachweisbedarf benennen. Bitte sehen Sie von der eigeninitiativen Übermittlung von Unterlagen ab.

# <span id="page-8-1"></span>2.11 Können die Daten gesammelt übermittelt werden, oder muss für jeden Antrag derselben Steuernummer ein separates Formular ausgefüllt werden?

Eine zusammengefasste Übermittlung ist nicht möglich. Je Förderantrag muss ein Formular ausgefüllt und übermittelt werden. Bitte beachten Sie, dass die zum Formular führenden Links individuell für jeden Förderantrag gestaltet sind. Sind mehrere Anträge auf Zuschüsse der COFAG betroffen, wird für jeden einzelnen Antrag ein separates Schreiben übermittelt. Jedes dieser Schreiben enthält einen Link, der mit einer spezifischen Identifikationsnummer (ID) verknüpft ist. Die ID wird ebenfalls im jeweiligen Schreiben angegeben.

#### <span id="page-8-2"></span>2.12 Wo befinden sich die notwendigen Informationen zum Ausfüllen des Formulars?

**Bestandvertrag:** Es wird empfohlen den Bestandvertrag sorgfältig zu überprüfen, in dem relevante Informationen, wie der Bestandzins, die anteiligen Betriebskosten, die Vertragslaufzeit und andere vertragliche Bedingungen festgehalten sind.

**Vereinbarungen mit Bestandgeber:in:** Für den Nachweis von Vereinbarungen zwischen Bestandgeber:in und Bestandnehmer:in, die Auswirkungen auf Bestandzinszahlungen oder andere vertragliche Pflichten haben, können schriftliche Dokumente wie: E-Mails, Briefe oder schriftliche Vereinbarungen herangezogen werden. Siehe hierzu auch Pkt. [1.5](#page-3-5) *[Welche Inhalte und Voraussetzungen einer rechtswirksam](#page-3-5)  [abgeschlossenen Vereinbarung zu Bestandzinsen sind für die Beurteilung durch die COFAG relevant?](#page-3-5)*

**Zeiträume behördlicher Betretungsverbote:** Zur Ermittlung der Zeiträume, die von Betretungsverboten betroffen waren, können behördliche Mitteilungen und Ankündigungen herangezogen werden, die während der COVID-19-Pandemie oder anderer relevanter Ereignisse von staatlichen Stellen veröffentlicht wurden. Wir ersuchen um Verständnis, dass die COFAG keine abschließende Auflistung von Betretungsverboten im Pandemieverlauf für die unterschiedlichen Branchen zur Verfügung stellen kann.

**Berechnungen basierend auf Umsatzausfällen:** Wenn Berechnungen für Bestandzinsminderungen oder andere finanzielle Auswirkungen aufgrund von Umsatzausfällen durchgeführt wurden, empfehlen wir die entsprechenden Aufzeichnungen des Rechnungswesens sorgfältig zu überprüfen.

Es wird empfohlen alle relevanten Dokumente und Informationen (das sind beispielsweise Bestandverträge, Vereinbarungen, etc.) sorgfältig zu sammeln und aufzubewahren, da diese Unterlagen zu einem späteren Zeitpunkt von der COFAG zur genaueren Prüfung angefordert werden können.

**Im Antrag angegebene Informationen:** Einen Teil der im eingebrachten Förderantrag angegebenen Informationen werden auf Seite 1 des Formulars angezeigt. Ihren eingebrachten Förderantrag können Sie über das FinanzOnline-Portal abrufen. Eine Anleitung finden sie unter Frage [2.13.](#page-9-0) Bitte beachten Sie, dass die COFAG Ihnen keine Antragskopien zur Verfügung stellen kann.

### <span id="page-9-0"></span>2.13 Wo finde ich meinen Antrag?

Im FinanzOnline-Portal können Sie Ihren eingereichten Antrag einsehen. Im Folgenden entnehmen Sie die Anleitung, wie Sie Ihren Antrag im Portal finden sowie erläuternde Screenshots dazu. Ob ein Antrag gestellt wurde, ist im *Postausgangsbuch* (unter Admin / Postausgangsbuch) ersichtlich. Unter dem Menüpunkt *Eingebrachte Anbringen* (unter Admin / Eingebrachte Anbringen) kann das Förderansuchen angezeigt und ausgedruckt werden. Die Suche kann dabei auf "Sonstige Anbringen" eingeschränkt werden. Bitte beachten Sie, dass abhängig von den Berechtigungen, die in einem Unternehmen/einer Kanzlei den einzelnen Nutzer/innen eingeräumt wurden, nicht jede/r alle Menüpunkte sieht und daher nicht alle Funktionen nutzen kann.

Bitte beachten Sie, dass die COFAG keine Auszüge oder Kopien Ihres Antrags zur Verfügung stellen kann.

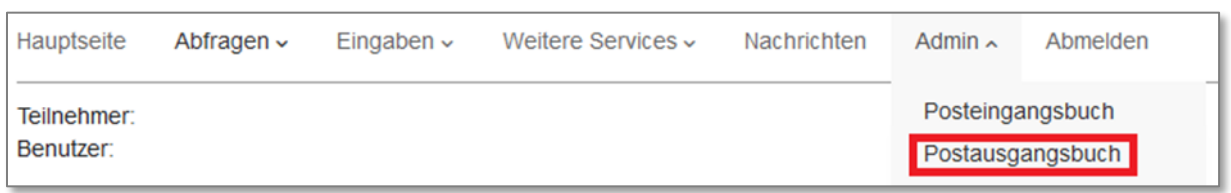

#### Anleitung *Postausgangsbuch*:

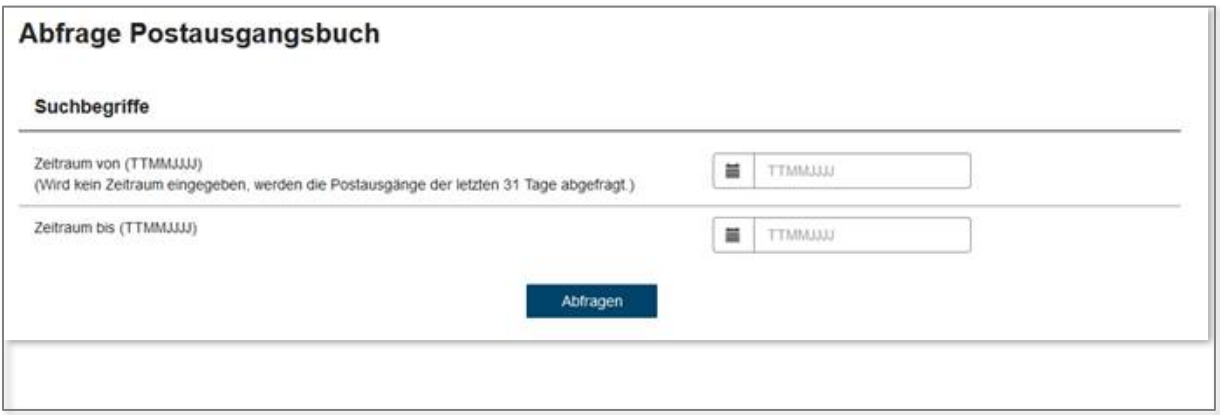

#### Anleitung *Eingebrachte Anliegen*:

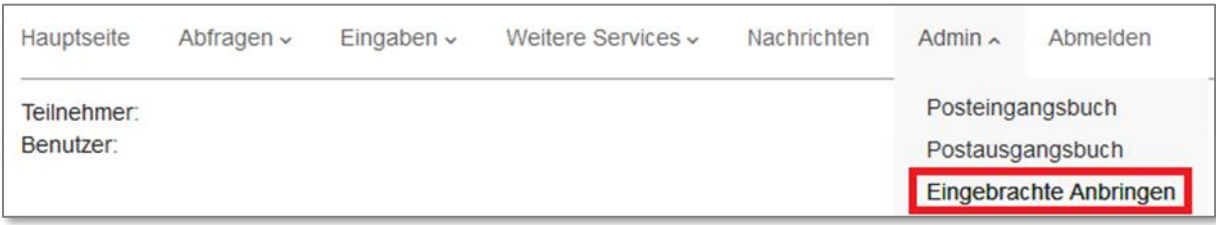

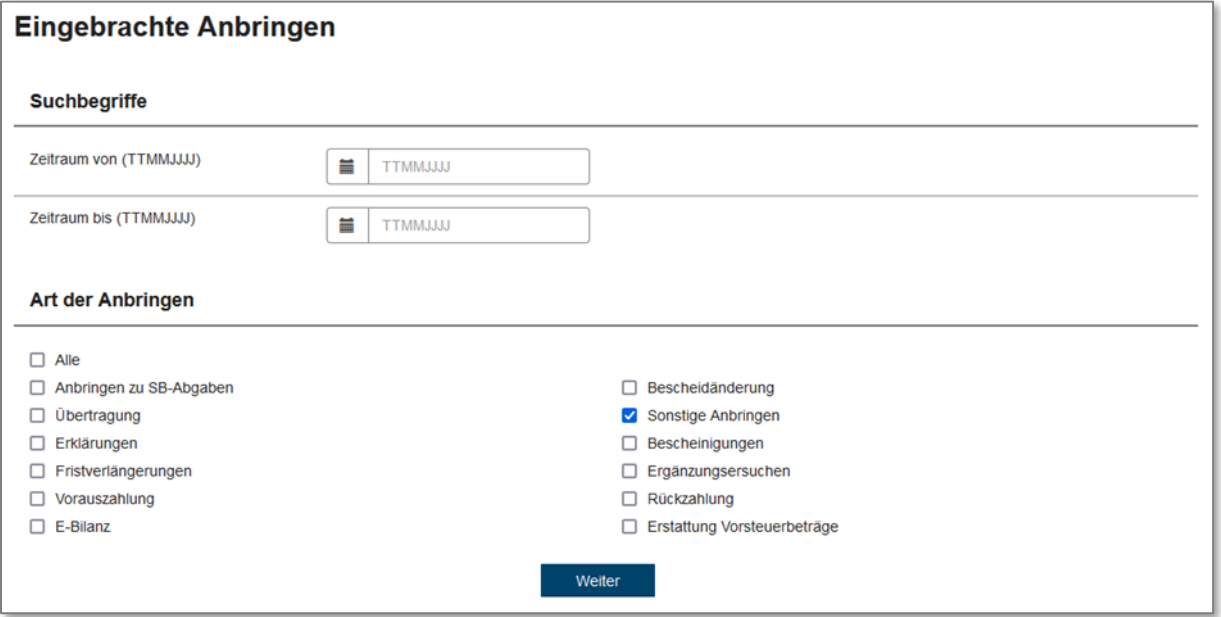

## <span id="page-10-0"></span>2.14 Kann ein bereits eingebrachtes Formular im Nachhinein korrigiert werden?

Mittels des individuellen Links können Daten nur einmalig an die COFAG für den betroffenen Förderantrag übermittelt werden. Solange das Formular nicht abgesendet wird, können eingegebene Daten geändert werden. Nachdem das Formular abgesendet wurde, ist eine neuerliche Übermittlung nicht mehr möglich und die COFAG arbeitet mit den übermittelten Daten weiter. Bitte stellen Sie daher sicher, dass das Formular nicht unbedacht abgesendet wird, und prüfen Sie die eingegebenen Daten mehrfach und sorgfältig. Lediglich in begründeten Ausnahmefällen kann ein erfolgreich übermitteltes Formular erneut eingebracht und damit die bereits übermittelten Daten korrigiert werden[. Hierzu](mailto:Hierzu) muss eine schriftliche Anfrage inklusive Darlegung der Gründe für die Notwendigkeit der erneuten Formularübermittlung über da[s Kontaktformular](https://www.formularservice.gv.at/site/fsrv/user/formular.aspx?pid=fcf4018ea8e541b980b94734db5d84ca&pn=Bd9b83ad7a2984561b8bb3d1b9208674b) erfolgen.

# <span id="page-11-0"></span>3 Formularinhalt

### <span id="page-11-1"></span>3.1 Welche Bestandobjekte sind betroffen?

Die Regelung betrifft alle Bestandobjekte, für die im Antrag Bestandzinsen zur Förderung angesetzt wurden. Für den Fall, dass ein Bestandobjekt (betreffend der Flächen) nur teilweise vom Betretungsverbot betroffen war und somit eine Aufteilung von Flächen vorgenommen wird (z.B. Lager vs. Verkaufsraum), ist dies durch geeignete Nachweise zu belegen. Siehe dazu die produktspezifischen FAQs unter <https://www.fixkostenzuschuss.at/faqs/>

Nachträglich erstellte oder nicht im Zusammenhang mit dem/den Bestandvertrag/Bestandverträgen stehende/n Unterlagen, z.B. nachträglich erstellte Pläne, können nicht akzeptiert werden.

# <span id="page-11-2"></span>3.2 Sind bereits geleistete Bestandzinszahlungen förderwürdig? Welche Unterlagen bzw. Nachweise müssen hierfür zur Bestätigung an die COFAG übermittelt werden?

Geleistete Bestandzinszahlungen können berücksichtigt werden, außer das antragstellende Unternehmen war direkt von einem behördlichen Betretungsverbot im relevanten Zeitraum (= Betrachtungszeitraum) betroffen. In diesem Fall können Bestandzinszahlungen richtlinienkonform nur in dem Ausmaß berücksichtigt werden, in dem das Bestandobjekt für die im Bestandvertrag bedungenen betrieblichen Zwecke für die Dauer des Betretungsverbots tatsächlich nutzbar war. Im Formular haben Sie die Möglichkeit, die erforderlichen Beträge anzugeben. Sehen Sie hierzu auch die Berechnungsbeispiele in Abschni[tt 4.](#page-15-0) Der Nachweis der tatsächlichen Nutzbarkeit und damit auch die Höhe des im Rahmen der Antragstellung anzusetzenden Teiles der Bestandzinsen ist primär auf der Ebene des einzelnen Bestandobjektes zu erbringen. Betreibt ein Unternehmen mehrere Bestandobjekte, so ist für jedes dieser Bestandobjekte ein gesonderter Nachweis der tatsächlichen Nutzbarkeit – sei es durch Vereinbarung mit dem Bestandgeber:in oder auf der Basis des Umsatzausfalles – zu erbringen. Liegen dem Unternehmen dazu keine Daten vor und können diese auch nicht mit vertretbarem Aufwand ermittelt werden, kann die vereinfachende Berechnung der tatsächlichen Nutzbarkeit unter Heranziehung des berechneten Umsatzausfalles auf der Ebene des antragstellenden Unternehmens erfolgen.

Eine Übermittlung von Nachweisen/Unterlagen ist im Rahmen der Formulareinbringung nicht vorgesehen. Benötigt die COFAG im Zuge der Prüftätigkeit Nachweise oder weiterführende Informationen, wird die COFAG mit der im Formular angegebenen Kontaktperson in Verbindung treten und den konkreten Informations-/Nachweisbedarf benennen. Bitte sehen Sie von der eigeninitiativen Übermittlung von Unterlagen ab.

#### <span id="page-11-3"></span>3.3 Wie wird die Dauer eines Betretungsverbotes im Sinne des Formulars berechnet?

Die Dauer des Betretungsverbots muss für jedes Bestandobjekt einzeln bei der Berechnung des richtlinienkonformen ansetzbaren Bestandzinsbetrages berücksichtigt werden. Im Formular ist unter Frage B5 die Summe der Kalendertage des Betretungsverbotes für jenes Objekt anzugeben, das vom längsten Betretungsverbot betroffen war. War das Unternehmen von mehreren, unterschiedlich langen Betretungsverboten betroffen, so ist die Anzahl der Kalendertage des längsten Betretungsverbots für Plausibilisierungszwecke anzugeben.

Im Folgenden wird in 2 Beispielen die Vorgehensweise anhand von Musterzahlen erläutert:

**Beispiel 1**: Das Unternehmen verfügt über jeweils einen Standort in Wien und im Burgenland. Während das Betretungsverbot im Burgenland nach 17 Tagen endet, dauert das Betretungsverbot in Wien insgesamt 32 Tage lang an. Das Unternehmen war also von unterschiedlich langen Betretungsverbotszeiträumen betroffen. Anzugeben ist die Anzahl der Kalendertage des längsten Betretungsverbots, im gegenständlichen Beispiel ist es die Dauer des Betretungsverbots in Wien, also 32 Tage:

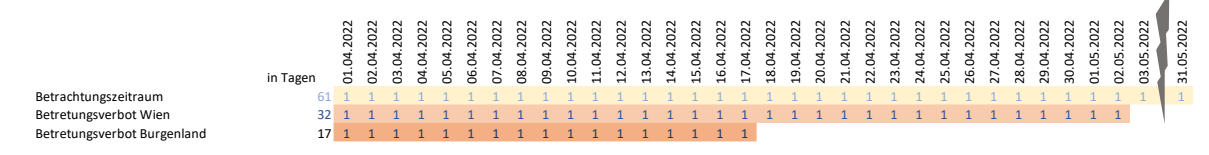

*Abbildung 1: Berechnung Kalendertage des Betretungsverbots, Beispiel 1*

War ein Unternehmen von mehreren, mit Unterbrechung aufeinander folgenden Betretungsverboten betroffen, so sind die Kalendertage der Betretungsverbotszeiträume pro Bestandobjekt zu addieren. Im Formular ist unter Frage B5 die Summe der Kalendertage des Betretungsverbotes für jenes Objekt anzugeben, das vom längsten Betretungsverbot betroffen war

**Beispiel 2:** Das Unternehmen verfügt über einen einzigen Standort, der im November und Dezember, sowie nach einer Unterbrechung wieder ab Mitte Jänner des Folgejahres von einem Betretungsverbot betroffen war. Anzugeben ist die Summe der Kalendertage des Betretungsverbots im Betrachtungszeitraum, im gegenständlichen Beispiel 48 Tage:

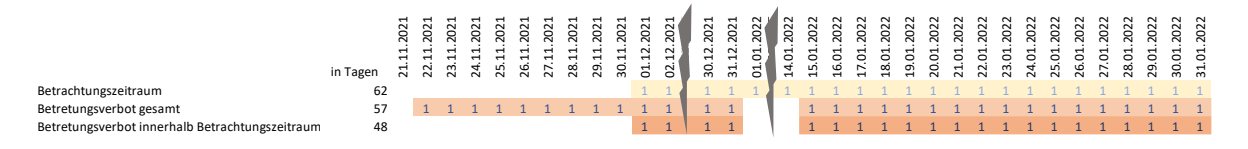

*Abbildung 2: Berechnung Kalendertage des Betretungsverbots, Beispiel 2*

# <span id="page-12-0"></span>3.4 Wie hat die vereinfachende Ermittlung der tatsächlichen Nutzbarkeit anhand des Umsatzausfalles zu erfolgen?

Der Nachweis der tatsächlichen Nutzbarkeit und damit auch die Höhe des im Rahmen der Antragstellung anzusetzenden Teiles der Bestandzinsen ist primär auf der Ebene des einzelnen Bestandobjektes zu erbringen. Betreibt ein Unternehmen mehrere Bestandobjekte, so ist für jedes Bestandobjekt ein gesonderter Nachweis der tatsächlichen Nutzbarkeit – sei es durch Vereinbarung oder vereinfachend auf der Basis des Umsatzausfalles – zu erbringen. Bei der vereinfachenden Ermittlung der tatsächlichen Nutzbarkeit ist in einem ersten Schritt der prozentuelle Umsatzausfall bezogen auf das einzelne Bestandobjekt nach den Grundsätzen der Richtlinien des jeweiligen Zuschusses für die Zeit des behördlichen Betretungsverbotes zu ermitteln. Die Differenz zwischen dem so ermittelten Prozentsatz und 100 % ergibt den Prozentsatz der tatsächlichen Nutzbarkeit, der auf den jeweiligen Bestandzins angewendet den Gesamtbetrag der ansetzbaren Bestandzins-Aufwendungen ergibt.

## <span id="page-12-1"></span>3.5 Welche Voraussetzungen gibt es für die Berücksichtigung von Bestandzinsen?

Unter welchen Voraussetzungen Bestandzinsen im jeweiligen Zuschuss berücksichtigt werden konnten, entnehmen Sie bitte den Richtlinien [\(https://www.fixkostenzuschuss.at/richtlinie\)](https://www.fixkostenzuschuss.at/richtlinie) und FAQs [\(https://www.fixkostenzuschuss.at/faqs/\)](https://www.fixkostenzuschuss.at/faqs/) zu den unterschiedlichen Zuschüssen.

## <span id="page-13-0"></span>3.6 Wie berechnet sich der korrekte, richtlinienkonform ansetzbare Bestandzinsbetrag?

Gemäß den Richtlinien zu Ihrem COFAG-Zuschuss können Bestandzinsen für Zeiträume eines behördlichen Betretungsverbots nur insoweit berücksichtigt werden, als das jeweilige Bestandobjekt in den relevanten Zeiträumen tatsächlich für die vertraglich bedungenen betrieblichen Zwecke nutzbar war. War ein Bestandobjekt daher weiterhin teilweise nutzbar (z.B. für Take-away, Click & Collect, etc.), sind unter Umständen nur die anteiligen Bestandzinsen dem COFAG-Zuschuss zugrunde zu legen (siehe Frage [1.6\)](#page-4-0). Das Ausmaß der tatsächlichen Nutzbarkeit ist anhand geeigneter Aufzeichnungen nachzuweisen.

## <span id="page-13-1"></span>3.7 Wie sind Leasingverträge im Zusammenhang mit Bestandobjekten zu betrachten?

Wenn ein Leasingvertrag analog zu einem Bestandvertrag gem. § 1090 ABGB (siehe hierzu die entsprechende Bestimmung im [Rechtsinformationssystem des Bundes\)](https://ris.bka.gv.at/Dokumente/Bundesnormen/NOR12018819/NOR12018819.html) ausgestaltet ist, dann sind die aus diesem Leasingvertrag entstehenden Entgelte wie Bestandzinsen zu behandeln.

## <span id="page-13-2"></span>3.8 Wie ist die Vorgehensweise, wenn die Vereinbarung zwischen Bestandgeber:in und Bestandnehmer:in keine der genannten Voraussetzungen erfüllt?

Im Laufe des Formularprozesses haben Sie die Möglichkeit, diesen Umstand anzugeben. Bei Betroffenheit vom Betretungsverbot ist dann eine der vorgesehenen alternativen Berechnungsmethoden für den Ansatz der Bestandzinsen entsprechend der tatsächlichen Nutzbarkeit anzuwenden.

- 1. Berechnung aufgrund des Umsatzausfalls auf Bestandobjektebene
- 2. Berechnung aufgrund des Umsatzausfalls auf Antragstellerebene
- 3. Selbst gewählte Berechnungsweisen müssen begründet und detailliert dargestellt werden können.

Das Formular ist jedenfalls auszufüllen.

# <span id="page-13-3"></span>3.9 Es wurde eine gesonderte Vereinbarung mit dem/der Bestandgeber:in getroffen. Kann dies im Formular angegeben werden? Sind separate Nachweise zu übersenden?

Wenn Vereinbarungen über eine Reduktion des Bestandzinses zwischen Bestandgeber:in und Bestandnehmer:in getroffen wurden, haben Sie die Möglichkeit, diesen Umstand im Laufe des Formulars anzugeben. Eine Übermittlung von Nachweisen bzw. der Vereinbarung/en selbst ist im Rahmen der Formulareinbringung nicht vorgesehen. Benötigt die COFAG im Zuge der Prüftätigkeit Nachweise oder weiterführende Informationen wird die COFAG mit der im Formular angegebenen Kontaktperson in Verbindung treten und den konkreten Informations-/Nachweisbedarf benennen. Bitte sehen Sie von der eigeninitiativen Übermittlung von Unterlagen ab.

# <span id="page-13-4"></span>3.10 Welche Bestandzinsen sind ansetzbar, wenn das Unternehmen teilweise von einem behördlichen direkten Betretungsverbot im relevanten Zeitraum (= Betrachtungszeitraum) betroffen war?

War ein Bestandobjekt weiterhin teilweise nutzbar (z.B. für Take-away, Click&Collect, etc.), dürfen nur die anteiligen Bestandzinsen dem COFAG-Zuschuss zugrunde gelegt werden. Vereinfachend kann die tatsächliche Nutzbarkeit anhand des dem Bestandobjekt zuzurechnenden Umsatzausfalls ermittelt werden. Für weiterführende Informationen finden Sie die FAQs unte[r https://www.fixkostenzuschuss.at/faqs/.](https://www.fixkostenzuschuss.at/faqs/)

# <span id="page-14-0"></span>3.11 Welche Bestandzinsen sind ansetzbar, wenn das Unternehmen gänzlich von einem behördlichen direkten Betretungsverbot im relevanten Zeitraum (= Betrachtungszeitraum) betroffen war?

In diesem Fall können Bestandzinszahlungen richtlinienkonform nur in dem Ausmaß berücksichtigt werden, in dem das Bestandobjekt für die im Bestandvertrag bedungenen betrieblichen Zwecke während der Dauer des Betretungsverbots tatsächlich nutzbar war. Für weiterführende Informationen finden Sie die FAQs unter [https://www.fixkostenzuschuss.at/faqs/.](https://www.fixkostenzuschuss.at/faqs/)

# <span id="page-14-1"></span>3.12 Wie sind Bestandobjekte, welche für die gewerbliche Beherbergung genutzt werden zu behandeln?

Auch Beherbergungsbetriebe waren von Betretungsverboten betroffen, und erlaubte Restnutzungen für z.B. die Beherbergung von Geschäftsreisenden ändert an der grundsätzlichen Betroffenheit nichts. Daher sind diese Objekte im Rahmen des Formulars anzugeben.

# <span id="page-14-2"></span>3.13 Zwischen Bestandgeber:in und Bestandnehmer:in ist eine Stundungsvereinbarung aufrecht – was ist hierbei zu beachten?

Grundsätzlich können gestundete Zahlungen als Fixkosten bzw. Aufwendungen in jenem Betrachtungszeitraum berücksichtigt werden, in dem sie wirtschaftlich entstanden sind (Ausnahme: Einnahmen-Ausgaben-Rechner:innen). Darüber hinaus gelten die Regelungen hinsichtlich der Förderwürdigkeit von Bestandzinsen im Betretungsverbot. Siehe hierzu auch Frage [1.6.](#page-4-0)

## <span id="page-14-3"></span>3.14 Wie sind individuell verbrauchsabhängige Kosten zu behandeln?

Relevant sind die monatlichen Fixkosten bzw. Aufwendungen inkl. aller Betriebs- und Nebenkosten laut Bestandvertrag. Diese sind entsprechend der tatsächlichen Nutzbarkeit zu kürzen. Darunter fallen auch Akonti. Siehe hierzu auch Frage [1.1.](#page-3-1)

# <span id="page-14-4"></span>3.15 Wie ist vorzugehen, wenn dem Unternehmen keine belastbaren Daten zur Zurechnung von Umsätzen zu einzelnen Bestandobjekten vorliegen? <sup>3</sup>

Der Nachweis der tatsächlichen Nutzbarkeit und damit auch die Höhe des im Rahmen der Antragstellung anzusetzenden Teiles der Bestandzinsen ist primär auf der Ebene des einzelnen Bestandobjektes zu erbringen. Betreibt ein Unternehmen mehrere Bestandobjekte, so ist für jedes dieser Bestandobjekte ein gesonderter Nachweis der tatsächlichen Nutzbarkeit – sei es durch Vereinbarung mit dem Bestandgeber:in oder auf der Basis des Umsatzausfalles – zu erbringen. Liegen dem Unternehmen dazu keine Daten vor und können diese auch nicht mit vertretbarem Aufwand ermittelt werden, kann die vereinfachende Berechnung der tatsächlichen Nutzbarkeit unter Heranziehung des berechneten Umsatzausfalles auf der Ebene des antragstellenden Unternehmens erfolgen.

<sup>3</sup> [https://www.fixkostenzuschuss.at/wp-content/uploads/2022/03/FAQ\\_Bestandzinsen\\_17032022\\_FINAL.pdf,](https://www.fixkostenzuschuss.at/wp-content/uploads/2022/03/FAQ_Bestandzinsen_17032022_FINAL.pdf) Stand: 07.06.2023

# <span id="page-15-0"></span>Berechnungsbeispiele

# <span id="page-15-1"></span>4.1 Berechnungsbeispiel 1: Bestandzinsminderung mittels Vereinbarung

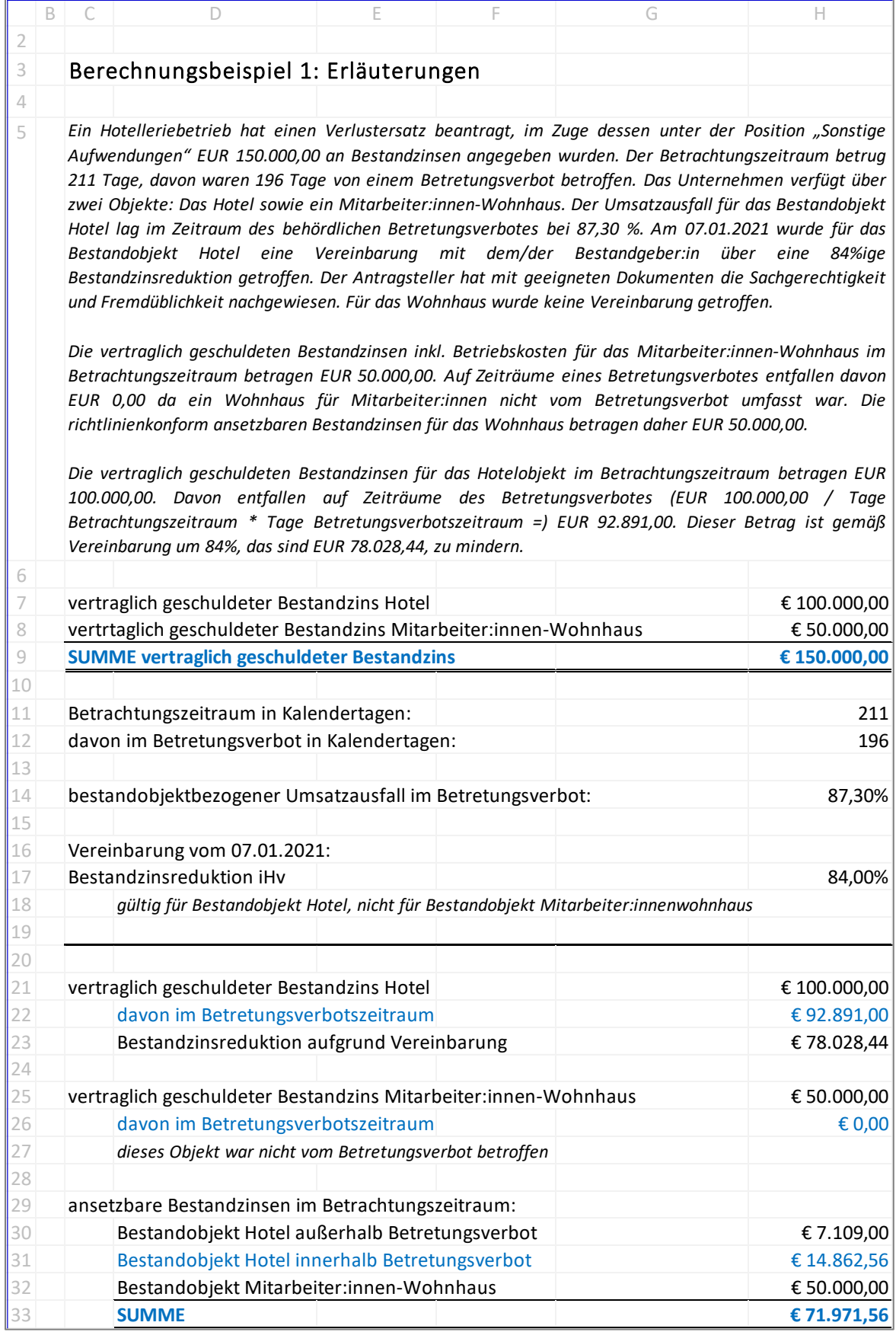

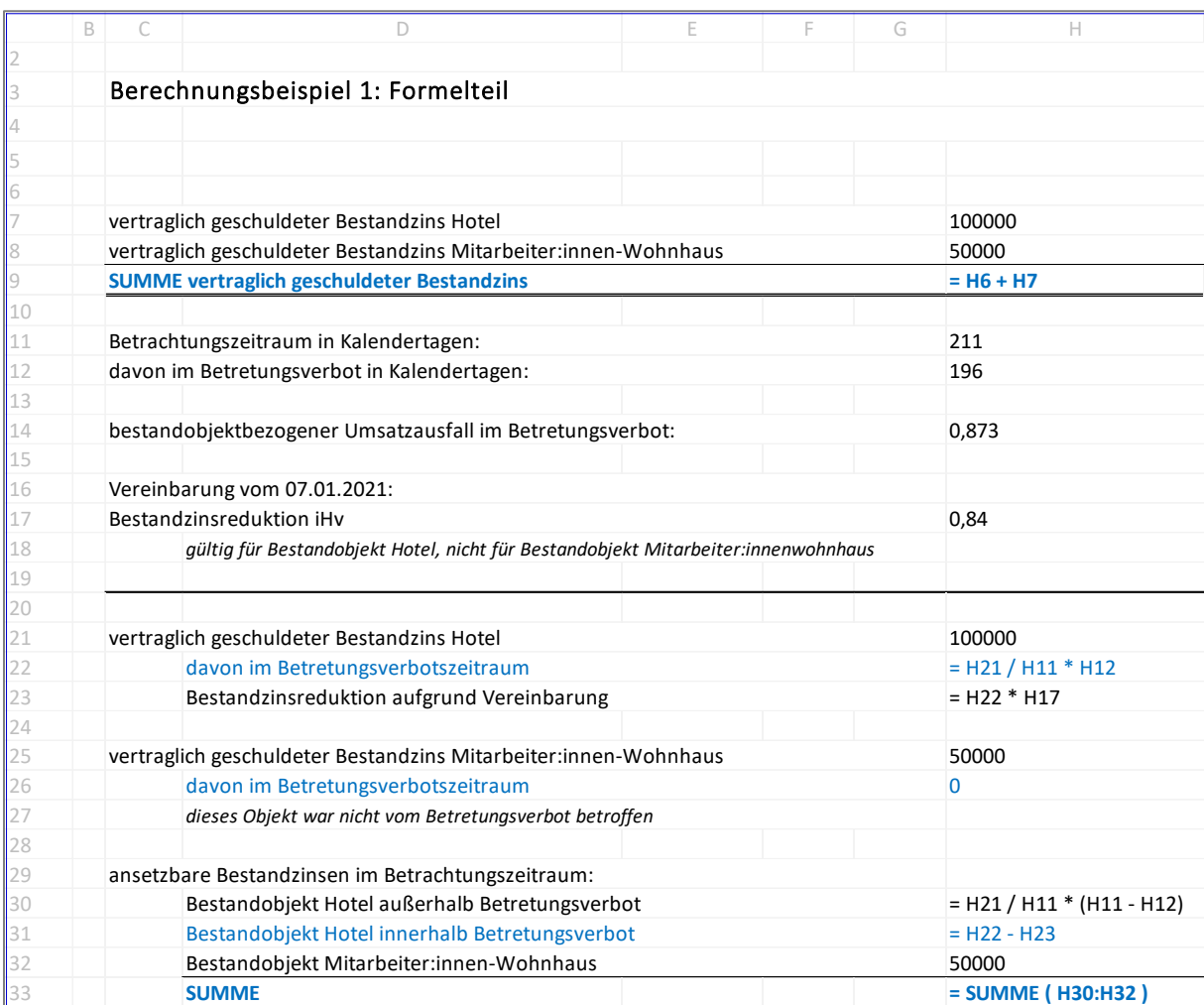

*Außerhalb des Betretungsverbotszeitraum liegen EUR 7.109,00 und können jedenfalls angesetzt werden. Innerhalb des Betretungsverbotszeitraum liegen EUR 14.862,56 (das sind EUR 92.891,00, welche um EUR 78.028,44 zu kürzen sind) und können angesetzt werden.* 

# <span id="page-17-0"></span>4.2 Berechnungsbeispiel 2: Bestandzinsminderung mittels Vereinbarung und zusätzliche Kürzung auf Basis Umsatzausfall je Bestandobjekt

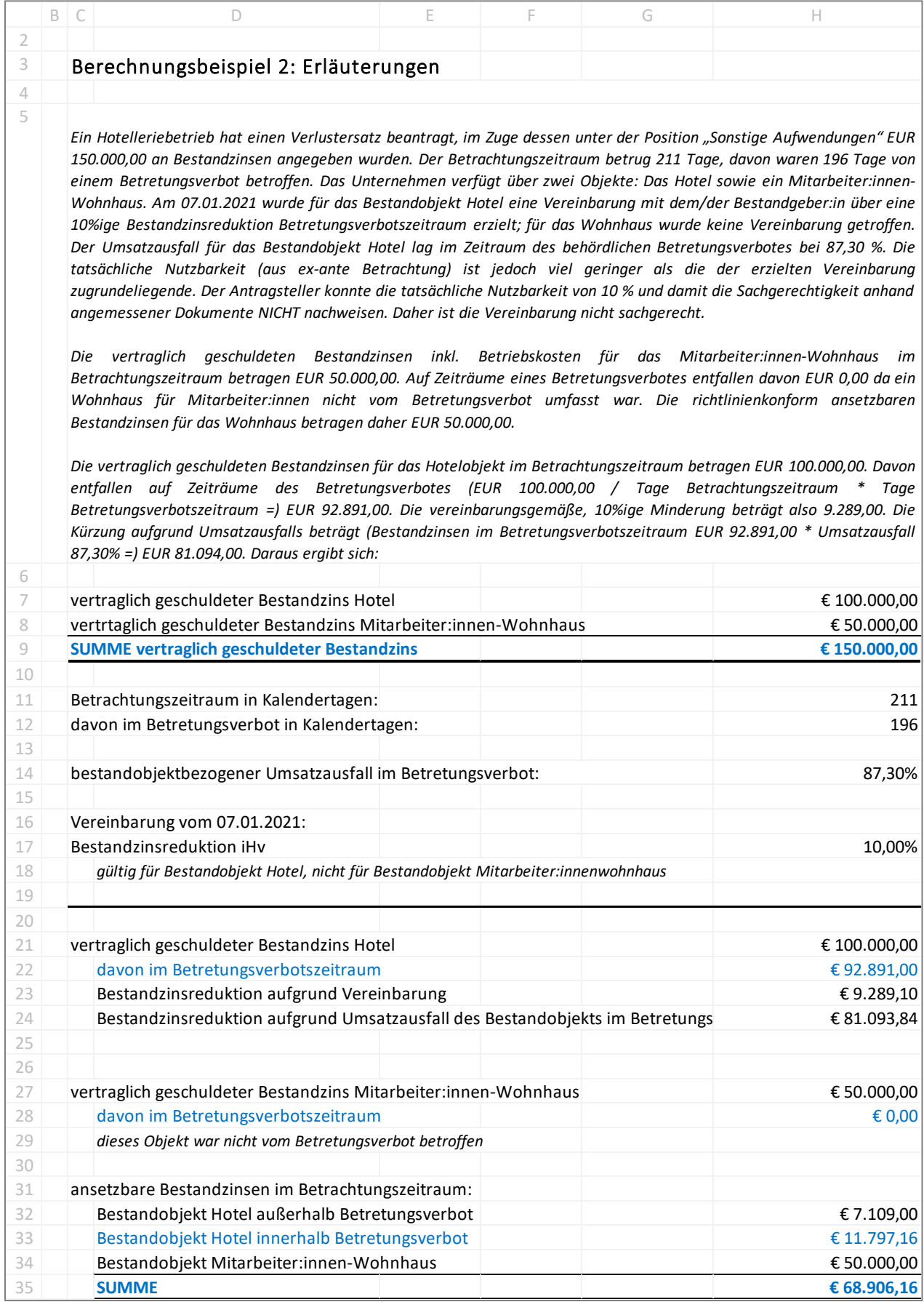

*Außerhalb des Betretungsverbots sind für das Objekt Hotel EUR 7.109,00 ansetzbar. Innerhalb des Betretungsverbots sind für das Objekt Hotel (EUR 92.891,00 – EUR 81.094,00 =) EUR 11.797,00 ansetzbar. Für das Objekt Wohnhaus sind EUR 50.000,00 und für das Objekt Hotel sind daher (EUR 7.109,00 + EUR 11.797,00 =) EUR 18.906,00 ansetzbar*

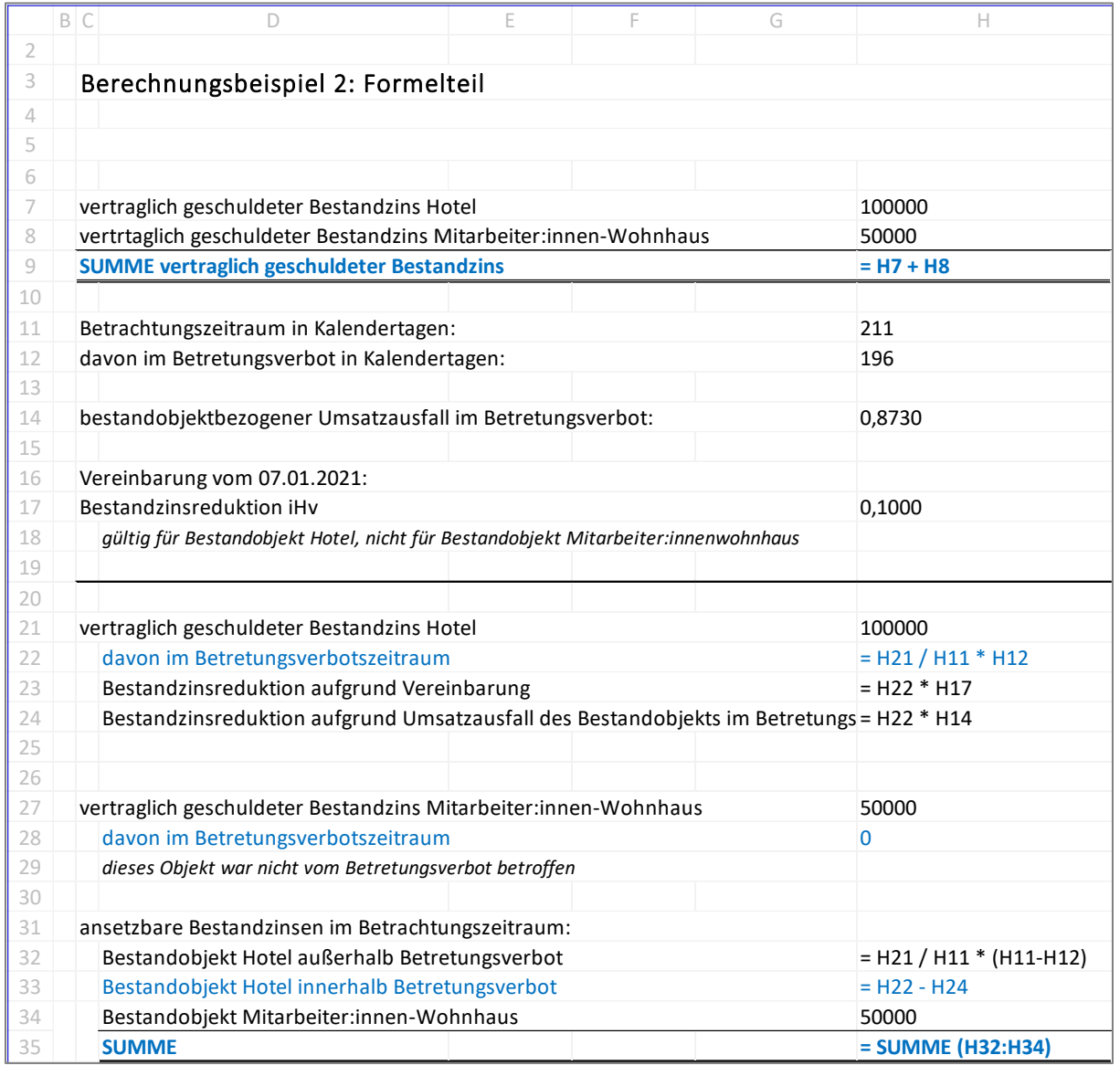

# <span id="page-19-0"></span>4.3 Berechnungsbeispiel 3: Teilweise Nutzbarkeit des Bestandobjekts mit Nachweis der Flächenaufteilung laut Bestandvertrag

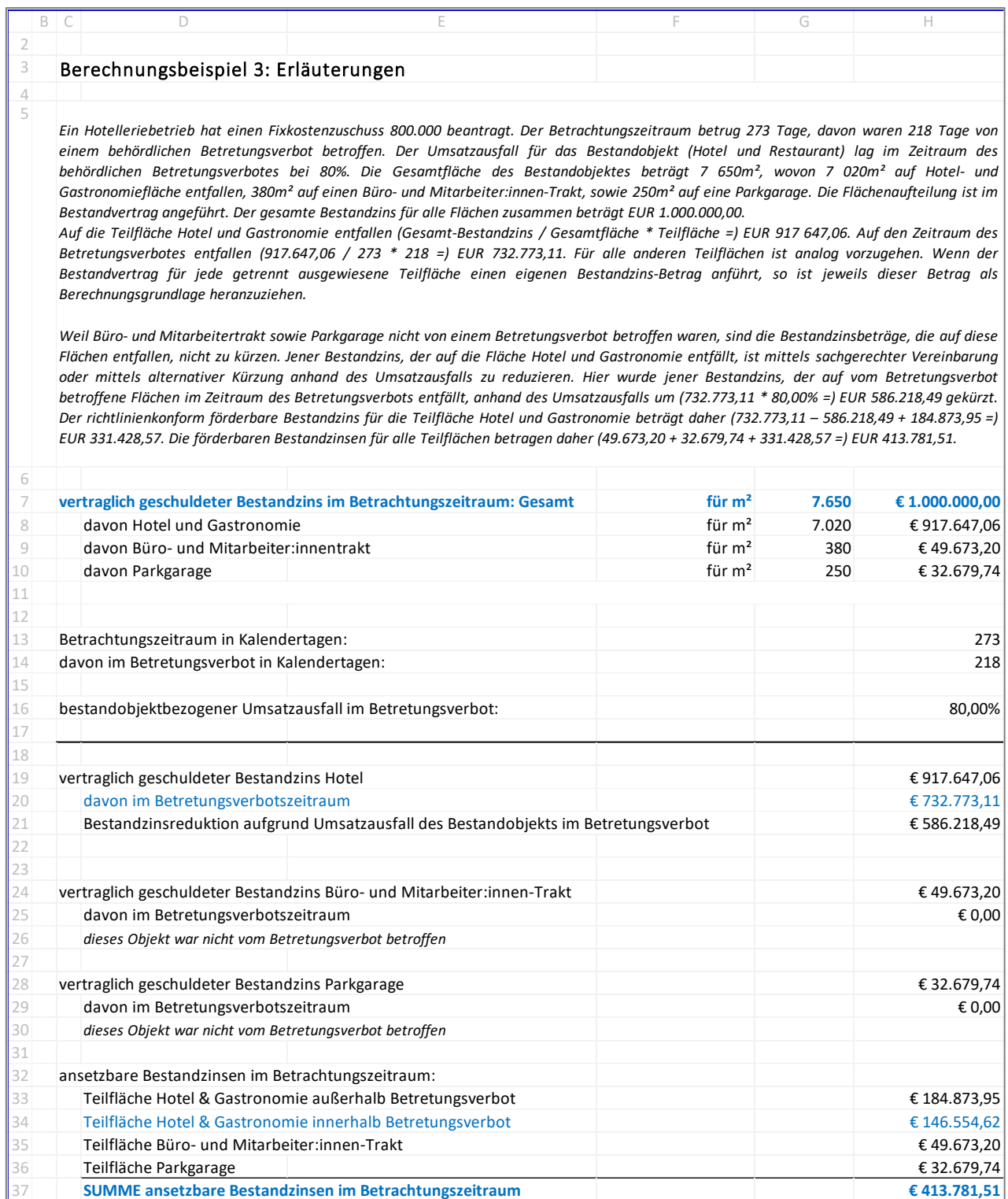

*Im Zeitraum des Betretungsverbots sind für die vom Betretungsverbot betroffene Teilfläche Hotel und Gastronomie (732.773,11 – 586.218,49) = EUR 146.554,62 ansetzbar.*

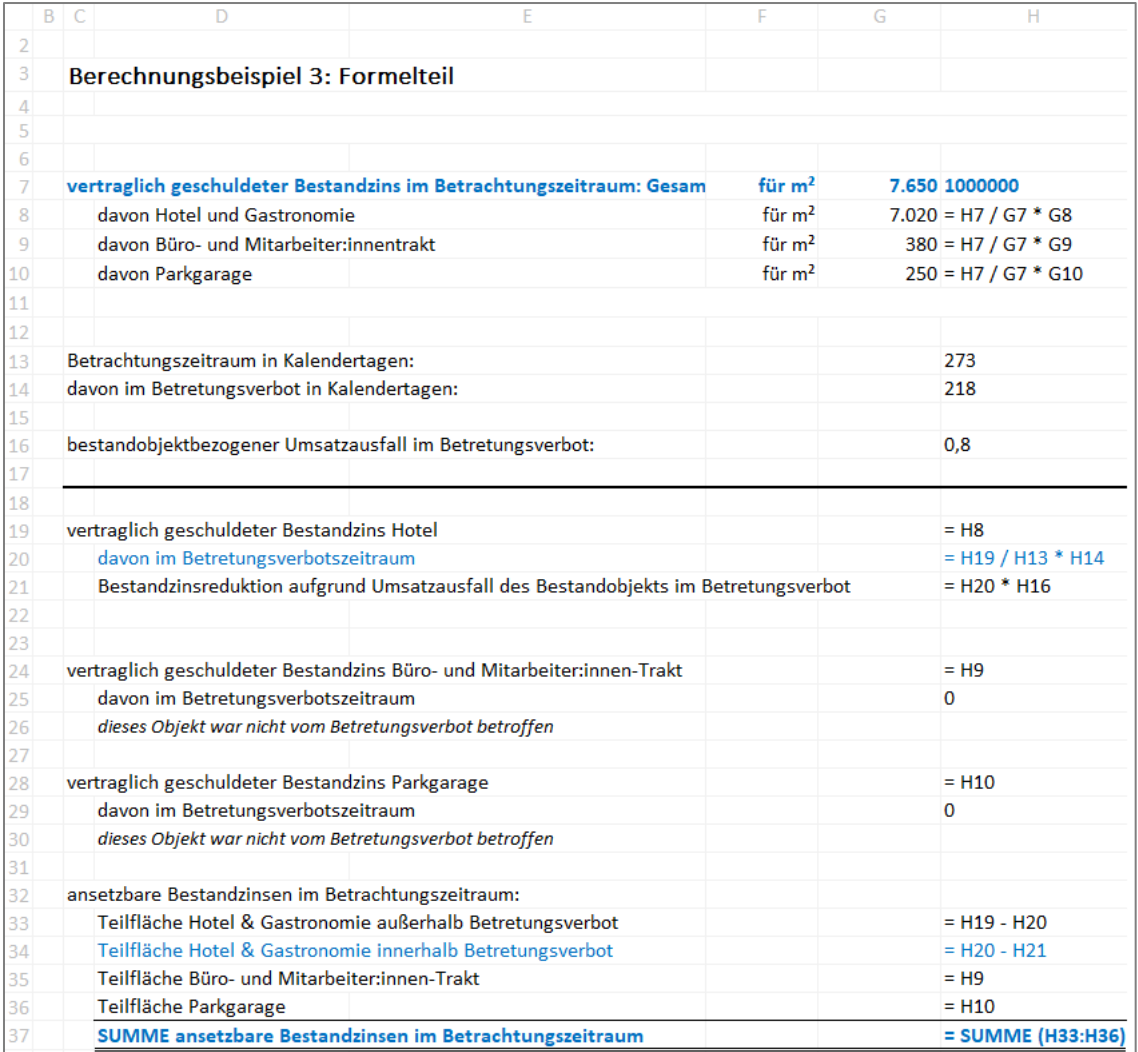

# <span id="page-21-0"></span>5 Allgemeine Informationen zu Zuschüssen und Rückforderungen

Wenn bei der COVID-19 Finanzierungsagentur des Bundes GmbH (COFAG) ein Zuschuss beantragt und ausgezahlt wurde, dieser aufgrund der anzuwendenden Richtlinien jedoch nicht oder nicht in voller erhaltener Höhe zusteht (d.h. Antragsvoraussetzungen fehlen oder die Korrektur der Höhe des erhaltenen Zuschusses ist erforderlich), wird dies auf elektronischem Wege an die im Fördervertrag angegebene E-Mail-Adresse kommuniziert und zu einer Rücküberweisung des identifizierten Betrages aufgefordert. Nach Einlangen der Rückzahlung erfolgt die Übermittlung einer schriftlichen Bestätigung dieser Rückzahlung durch die COFAG per E-Mail.

Mögliche Gründe für eine Rückforderung sind:

- Antragsberechtigung liegt nicht vor (z.B. falsche Branche angegeben, nicht direkt/indirekt betroffen, Umsatzausfall geringer als in den Voraussetzungen angegeben, keine operative Tätigkeit)
- Fehler im Antrag: z.B. GesbR statt Gesellschafter ist Antragsteller:in, Sonderfall wie "Umgründung" wurde falsch interpretiert, falscher Monat angegeben, Umsätze falsch zugeordnet/eingetragen
- Jegliche Art von Falschangaben, welche im Zuge der Prüfung ermittelt werden
- Wesentliche Verpflichtungen aus dem Fördervertrag wurden nicht eingehalten, z.B. wurden der Verpflichtung im Fixkostenzuschuss 800.000 oder Verlustersatz nicht nachgekommen, auch im Rahmen der zweiten Tranche einen Antrag beziehungsweise ein Auszahlungsersuchen zu stellen, noch den im Rahmen der ersten Tranche gestellten Antrag auf Auszahlung zurückzuziehen und einen eventuell bereits erhaltenen Auszahlungsbetrag an die COFAG zurückzuzahlen
- Schätzungen/Planrechnungen weichen von tatsächlichen Verhältnissen ab, z.B. beim Fixkostenzuschuss
- Mit dem Betretungsverbot zusammenhängende Bezuschussung von Bestandzinsen
- Unzulässige Interdependenzen mit anderen Produkten z.B. Umsatzersatz mit Fixkostenzuschuss I, Fixkostenzuschuss 800.000, Verlustersatz
- Unzulässige Überschneidungen mit Förderungen anderer Gebietskörperschaften, z.B. bei Verlustersatz-Anträgen die Zuschüsse aus dem Härtefallfonds (Härtefallfondsgesetz StF: BGBl. I Nr. 16/2020, idgF) abgewickelt von der WKO bzw. der AMA

## <span id="page-21-1"></span>5.1 Richtlinien zu Fixkostenzuschüssen und Verlustersätzen

Die Richtlinien zu den Zuschüssen Fixkostenzuschuss I (FKZ I), zum Fixkostenzuschuss 800.000 (FKZ 800.000), sowie zum Verlustersatz, Verlustersatz II und Verlustersatz III finden Sie auf unserer Website unter <https://www.fixkostenzuschuss.at/richtlinie/>

## <span id="page-21-2"></span>5.2 Fragen und Antworten zu Fixkostenschüssen und Verlustersätzen

Fragen und Antworten zum Fixkostenzuschuss I (FKZ I), zum Fixkostenzuschuss 800.000 (FKZ 800.000), sowie zum Verlustersatz, Verlustersatz II und Verlustersatz III finden Sie auf unserer Website unter <https://www.fixkostenzuschuss.at/faqs/>

# <span id="page-22-0"></span>5.3 Informationen zu Rückforderungen

Informationen zu Rückforderungen erhalten Sie auf unserer Website unter <https://www.cofag.at/rueckforderung>